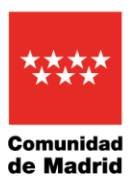

Desde el jueves pasado se han comunicado 749 positivos asintomáticos tras la compra de estas pruebas en las farmacias

La Comunidad de Madrid refuerza los canales de detección para saber cómo actuar en caso de resultado positivo tras un test de autodiagnóstico

 El objetivo es facilitar a la población información de cómo actuar ante un resultado positivo tras la compra de un test en una farmacia

• Se recuerda que si el resultado es positivo hay que aislarse, guardar cuarentena y confirmar a través de una prueba diagnóstica

**4 de agosto de 2021.-** La Comunidad de Madrid ha establecido un protocolo de actuación para atender a las personas que obtengan un resultado positivo tras la compra de un test de autodiagnóstico en una oficina de farmacia. Así, el ciudadano recibirá la información de cómo proceder, en función de los síntomas que presente, destacando, como primera medida, que ante un resultado positivo se debe comenzar el autoaislamiento domiciliario inmediatamente.

Desde el pasado jueves, a través de estas pruebas, se han comunicado 749 resultados positivos asintomáticos que, siguiendo el protocolo, precisan realizarse una prueba, para confirmar o descartar la infección en un centro de Atención Primaria de la Comunidad de Madrid.

En caso de no tener síntomas o de que estos sean leves, el usuario debe contactar con el Centro de Atención Personalizada (CAP), en el teléfono 900102112. El CAP aplicará un cuestionario definido por la Gerencia de Atención Primaria y, en función de las respuestas del ciudadano, el sistema derivará el caso a las Unidades de Atención Covid (UACov) de Atención Primaria o, en el caso de que detecte que se trata de un caso grave, al SUMMA112.

Una vez recogidos los datos, se contactará con el usuario para realizarle una prueba de confirmación. Asimismo, se reforzará la instrucción de aislamiento y se le indicará que, en caso de aparecer síntomas de alarma, contacte con el centro de salud o el SUMMA112

Si se padecen síntomas moderados o graves, el usuario debe contactar con su centro sanitario habitual o, si es fuera del horario que permanece abierto el

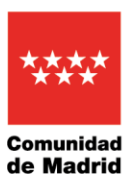

mismo, hacerlo directamente con el SUMMA112. En primer lugar, se confirmará si el caso es de gravedad y, de serlo, se procederá de inmediato a proporcionar atención sanitaria. En caso de que se descarte la gravedad, el SUMMA112 derivará los datos del ciudadano a la Unidad de Atención Covid correspondiente, desde donde procederá a citarle para prueba diagnóstica de confirmación.

Atención Primaria, ante el incremento de casos, especialmente entre la población juvenil, amplió las agendas de la Cita Coronavirus para la atención de paciente COVID (con sospecha o síntomas). A esta cita se accede contactando por teléfono con el centro sanitario habitual, macando la opción 5 o verbalmente indicando la palabra "coronavirus", a través de la app Cita Sanitaria y desde la página web de la Comunidad de Madrid.